## Reports

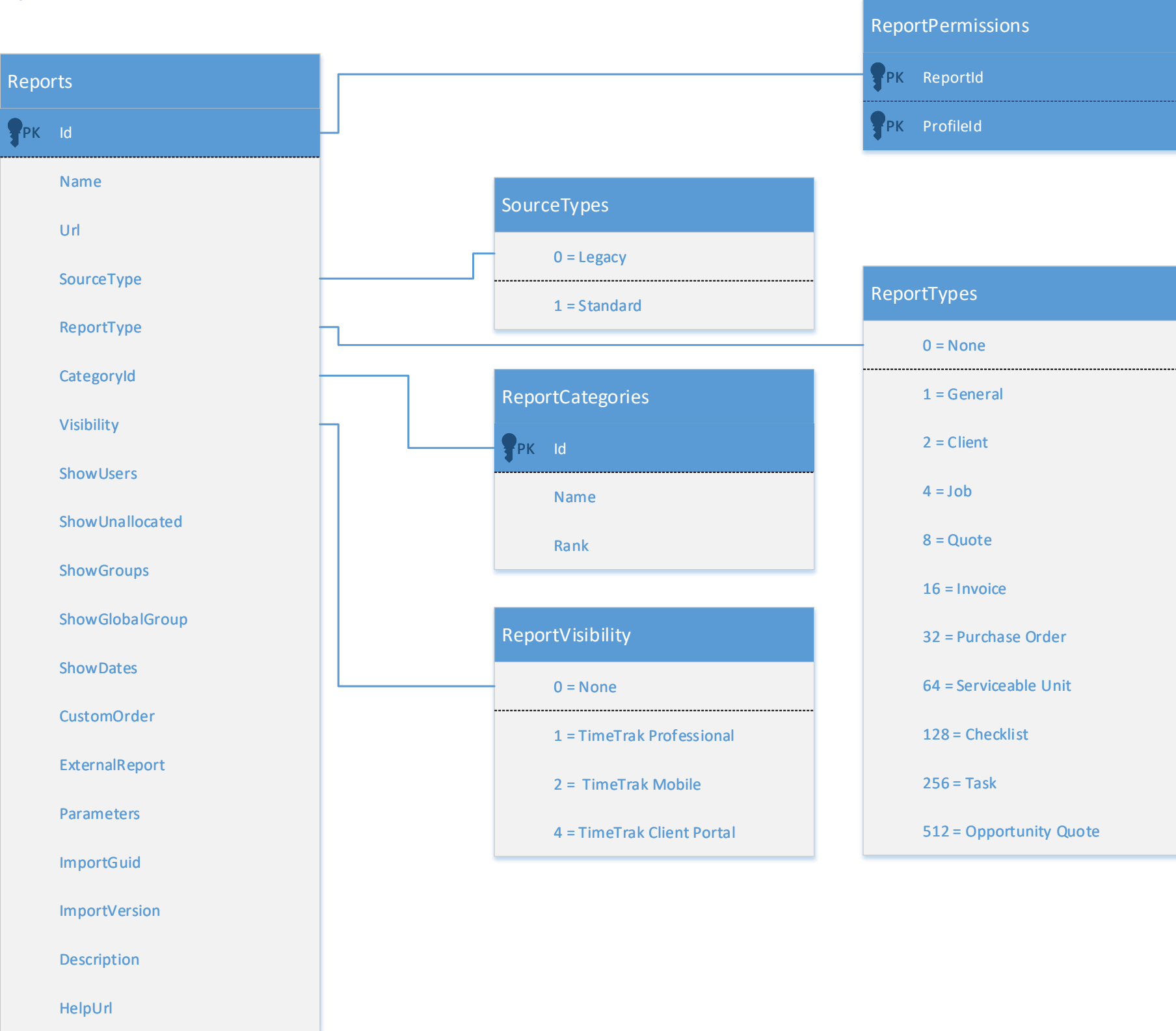

## Applied to version 22.1.0 on 26/07/2022